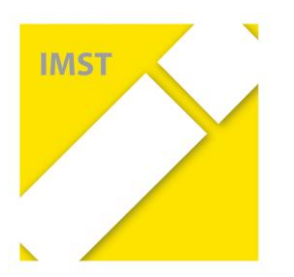

# **IMST - Innovationen Machen Schulen Top Innovations in Mathematics, Science and Technology**

**Themenprogramm**  *"Kompetenzorientiertes Lernen mit digitalen Medien***"** *E-Mail: imstEL@ph-linz.at - Web: http://www.imst.ac.at* 

*Linz, am 30. Oktober 2016*

Liebe Koordinatoren/-innen<sup>1</sup> eines Schulprojekts im IMST-Themenprogramm "Kompetenzorientiertes Lernen mit digitale Medien"!

Liebe Teilnehmer/-innen am Herbstworkshop!

Unser Workshop zur Projektentwicklung ist Ende November geplant. Wir sind eine kleine, aber feine Runde. Individuelle Betreuung und wechselseitiger Austausch stehen dabei im Mittelpunkt. Im Weiteren findet Ihr

- $\triangleright$  Hinweise zu Organisation und
- $\geq$  zum Inhalt sowie
- ▶ ein paar Bitten zur Vorbereitung.

#### **Organisatorisches**

1

(1) Das Workshop zur Projektentwicklung findet

**von Montag, dem 28. Nov. 2016 – 10:00 Uhr bis Mittwoch, dem 30. Nov. 2016 – 12:00 Uhr**

**in Linz,** Salesianumweg 3, 4020 Linz

statt. Der Tagungsort ist die Pädagogische Hochschule der Diözese Linz. Der Tagungsraum ist im Gebäude B (zweites Gebäude am Hang), auf der Höhe des Nebeneinganges, ein Raum mit dem Namen "BS03", Seminarraum 03 im Gebäude B.

Lageplan: *http://www.phdl.at/die-hochschule/gebaeude.html*

(2) Wir bitten Euch, uns Eure geplante Anwesenheiten noch mitzuteilen. Wir benötigen das für die Detailplanung (Räume, Betreuung, Diversitätenberatung etc.) Bitte tragt im IMST-Forum ein, wann Ihr wieder fahren wollt.

*<http://www4.lernplattform.schule.at/gwk/mod/choice/view.php?id=4592>*

Auch für Spezialwünsche oder andere Änderungen gibt es einen Eintragungsbereich:

*<http://www4.lernplattform.schule.at/gwk/mod/forum/view.php?id=4593>*

<sup>1</sup> Wir ersuchen Euch, diese Information an alle Lehrer/-innen Eures Projekts, die davon betroffen sind, weiter zu geben. Herzlichen Dank!

(3) Das aktuelle **Programm** findet Ihr auf der Plattform. Es setzt sich aus einer Berichtsphase am Montag Vormittag und längeren, individuellen Arbeitsphasen am Montag Nachmittag und Dienstag Vormittag sowie Mittwoch Vormittag zusammen, die natürlich auch für den informellen Austausch genutzt werden können. Der Fortbildung dienen primär der Dienstag Nachmittag.

## (4) **Anreise**

Die PH-Linz ist öffentlich gut erreichbar; mit Bus Nr. 27 vom Bahnhof oder vom Taubenmarkt aus (Haltestelle Diözesanhaus).

Weiters gibt es einen kostenpflichtigen Parkplatz am Campus; verbilligte Tickets zur einmaligen Ausfahrt um EUR 3,50 sind beim Portier beim Haupteingang erhältlich.

Zur Anreise: *http://www.phdl.at/service/lageplananfahrt.html*

Sollte der PH-Parkplatz überfüllt sein, dann empfiehlt es sich, in der Nähe des Stadions bzw. der Sporthalle "Tips-Arena" zu parken und zu Fuß zum Campus der PH-Linz zu gehen.

Wegskizze:

*[http://www.doris.at/viewer/init.aspx?ks=alk&karte=adr&logo=doris&project=dwBnAHUAXwAyAGQAZA](http://www.doris.at/viewer/init.aspx?ks=alk&karte=adr&logo=doris&project=dwBnAHUAXwAyAGQAZABkAGQANQBkADQAMgAzAGMANwA0ADcAYQA1AGIAZQAyAGEAMQBmAGYANgA3ADMANQBjADAAZAA0ADMAXABLAE8ATABfAFAASABsAGkAbgB6AF8AWgB1AGcAYQBuAGcAUwB0AGEAZABpAG8AbgA%3d&redliningid=35ujaljupwicvg5552yamc55) [BkAGQANQBkADQAMgAzAGMANwA0ADcAYQA1AGIAZQAyAGEAMQBmAGYANgA3ADMANQBjA](http://www.doris.at/viewer/init.aspx?ks=alk&karte=adr&logo=doris&project=dwBnAHUAXwAyAGQAZABkAGQANQBkADQAMgAzAGMANwA0ADcAYQA1AGIAZQAyAGEAMQBmAGYANgA3ADMANQBjADAAZAA0ADMAXABLAE8ATABfAFAASABsAGkAbgB6AF8AWgB1AGcAYQBuAGcAUwB0AGEAZABpAG8AbgA%3d&redliningid=35ujaljupwicvg5552yamc55) [DAAZAA0ADMAXABLAE8ATABfAFAASABsAGkAbgB6AF8AWgB1AGcAYQBuAGcAUwB0AGEAZAB](http://www.doris.at/viewer/init.aspx?ks=alk&karte=adr&logo=doris&project=dwBnAHUAXwAyAGQAZABkAGQANQBkADQAMgAzAGMANwA0ADcAYQA1AGIAZQAyAGEAMQBmAGYANgA3ADMANQBjADAAZAA0ADMAXABLAE8ATABfAFAASABsAGkAbgB6AF8AWgB1AGcAYQBuAGcAUwB0AGEAZABpAG8AbgA%3d&redliningid=35ujaljupwicvg5552yamc55) [pAG8AbgA%3d&redliningid=35ujaljupwicvg5552yamc55](http://www.doris.at/viewer/init.aspx?ks=alk&karte=adr&logo=doris&project=dwBnAHUAXwAyAGQAZABkAGQANQBkADQAMgAzAGMANwA0ADcAYQA1AGIAZQAyAGEAMQBmAGYANgA3ADMANQBjADAAZAA0ADMAXABLAE8ATABfAFAASABsAGkAbgB6AF8AWgB1AGcAYQBuAGcAUwB0AGEAZABpAG8AbgA%3d&redliningid=35ujaljupwicvg5552yamc55)*

(5) Der **Dienstauftrag** für alle, die sich über die offizielle IMST-Homepage angemeldet haben, wird über das BMB in die Wege geleitet. Er ergeht am Dienstweg und wird in etwa 14 Tagen eintreffen. Ihr habt keinen Handlungsbedarf diesbezüglich. Ihr erhaltet eine Freistellung ohne Entfall etwaiger Überstunden, das Herbstworkshop gilt NICHT als Lehrerfortbildung!

Auf der Plattform im Bereich des Herbstworkshops wird das Schreiben des BMB dann auch zu finden sein; ihr könnt es Euren Direktionen vorlegen, falls es im Dienstweg noch nicht da wäre.

(6) Wir ersuchen Euch, Eure **Notebooks** mitzubringen. W-Lan steht zur Verfügung. Verlängerungskabel und Verteilerstecker mitzunehmen, ist sinnvoll.

## (7) **Kosten und Finanzierung**

Folgende Kostenabschätzung haben wir zusammengestellt:

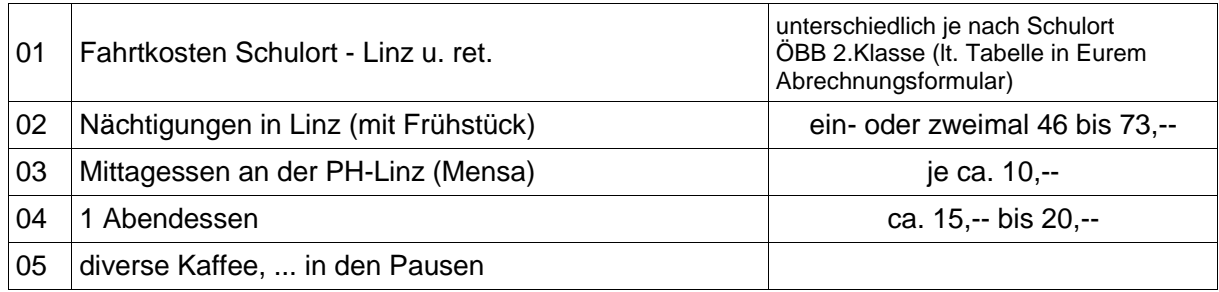

Bitte belegt alle Ausgaben durch Rechnungen und listet sie in der Ausgabentabelle auf. Diese ist ja am Projektende abzugeben; im Einzelfall werden dann die Rechnungen angefordert.

Wer Kosten sparen möchte, kann das am ehesten durch die Buchung eines Doppelzimmers tun.

## **Inhaltliches**

#### (8) **Ziele dieses Workshops** zur Projektentwicklung

- 1. Energie und Motivation für die weitere Projektarbeit tanken.
- 2. Die Projektziele und die Aktivitäten ein letztes Mal kritisch ansehen und fixieren.
- 3. Gemeinsam mit dem Betreuer bzw. der Betreuerin das Projekt weiterentwickeln und auf offene Fragen eingehen.
- 4. Gemeinsam mit einer Vertreterin des Gender-Diversitäten-Netzwerkes geschlechtsspezifische Fragen erörtern, nach Aspekten von Diversity suchen und diesbezüglich spezifische Vorhaben festlegen.
- 5. Konkrete Vorstellungen über die Evaluation entwickeln.
- 6. Über die nächsten Schritte bis zum Zwischenbericht informiert sein.
- 7. Sich gegenseitig austauschen.
- 8. Linz und die PH-Linz ein wenig kennen lernen.
- (9) **ToDo's während des Workshops**
	- $\circ$  einen leicht verständlichen, kurzen Text über das Projekt formulieren ("Abstract", eine deutschsprachige Zusammenfassung).
	- $\circ$  es in "Module" gliedern und diese zeitlich reihen ("Zeitleiste").
	- o eine Liste beabsichtigter "Outcomes" (konkreter Produkte) erstellen sowie
	- $\circ$  konkrete Überlegungen zur Evaluation fixieren: "Wie kann im Nachhinein der Erfolg gemessen bzw. nachgewiesen werden?"

#### **Vorbereitung durch Euch**

(10) Im Laufe des Montags sollt Ihr Euer Projekt vor anderen in einer Kleingruppe **präsentieren**. Nennt dabei

- die endgültigen Ziele,
- die bereits erfolgte und geplante Aktivitäten,
- Fragen, zu denen Ihr Antworten sucht.

Es soll an den Präsentationen beim Startup anschließen, ohne sie zu wiederholen. Die Dauer der Vorstellung beträgt fünf bis zehn Minuten, sodass auch ausreichend Diskussionsmöglichkeit pro Projekt (Zeitrahmen 20 Min.) besteht.

(11) **Überprüft** bitte, ob im persönlichen Forum auf der Plattform schon das Datenblatt sowie die letztgültige Version der Projektziele zu finden sind. Falls nein, ladet sie bitte hoch. Diese sind jetzt für den Projektabschluss verbindlich. Auch alle weiteren Arbeiten am Herbstworkshop sollen dort **dokumentiert** werden.

Liebe Grüße - *Wir freuen uns auf Euer Kommen*!

*Euer Themenprogramm-Team: Gudrun, Stefan und Alfons*